## **7.16. Keyboard Shortcuts**

Streamline includes keyboard shortcuts for many common actions.

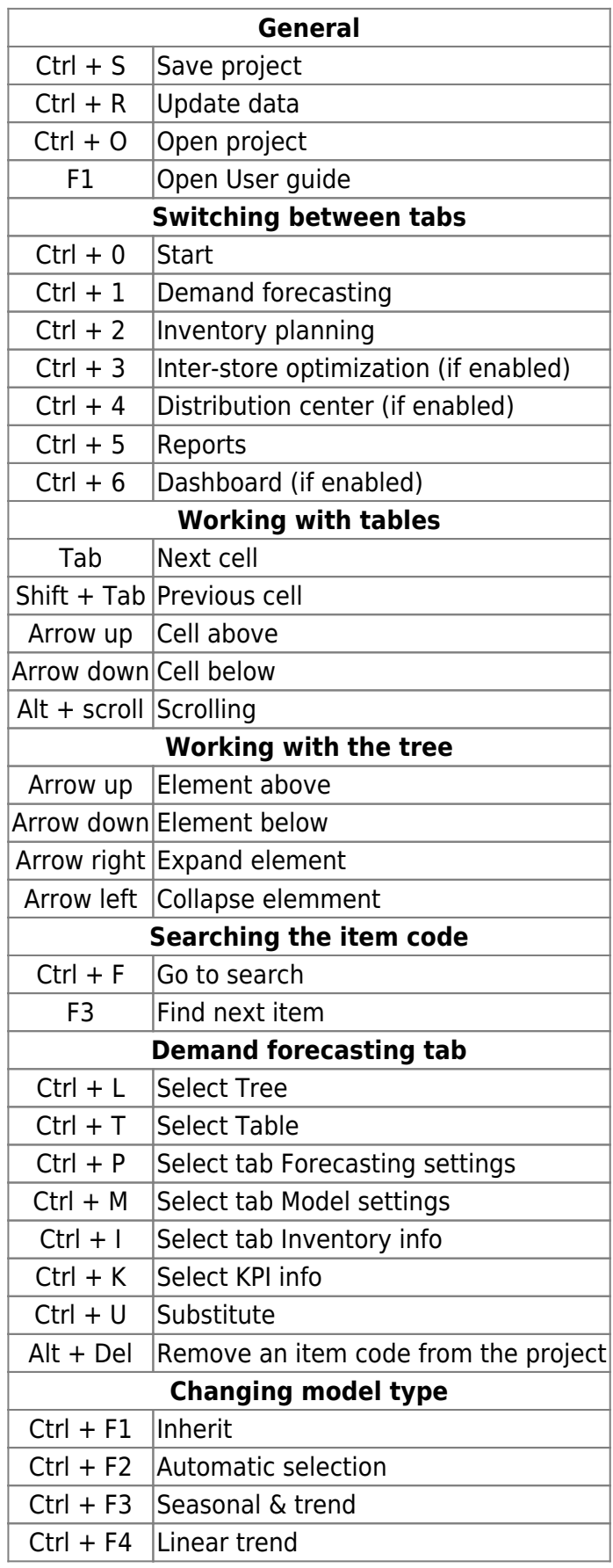

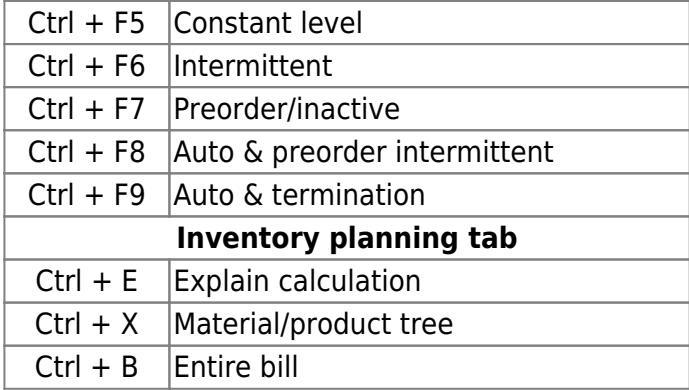

## [Next: Changelog](https://gmdhsoftware.com/documentation-sl/changelog)

[Download PDF](https://gmdhsoftware.com/documentation-sl/doku.php?id=distribution-center&do=export_pdf)

From: <https://gmdhsoftware.com/documentation-sl/> - **GMDH Streamline Docs**

Permanent link: **<https://gmdhsoftware.com/documentation-sl/keyboard-shortcuts>**

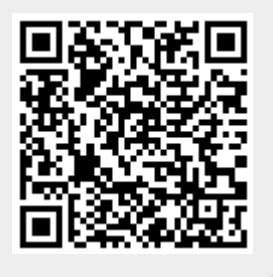

Last update: **2022/08/10 16:23**